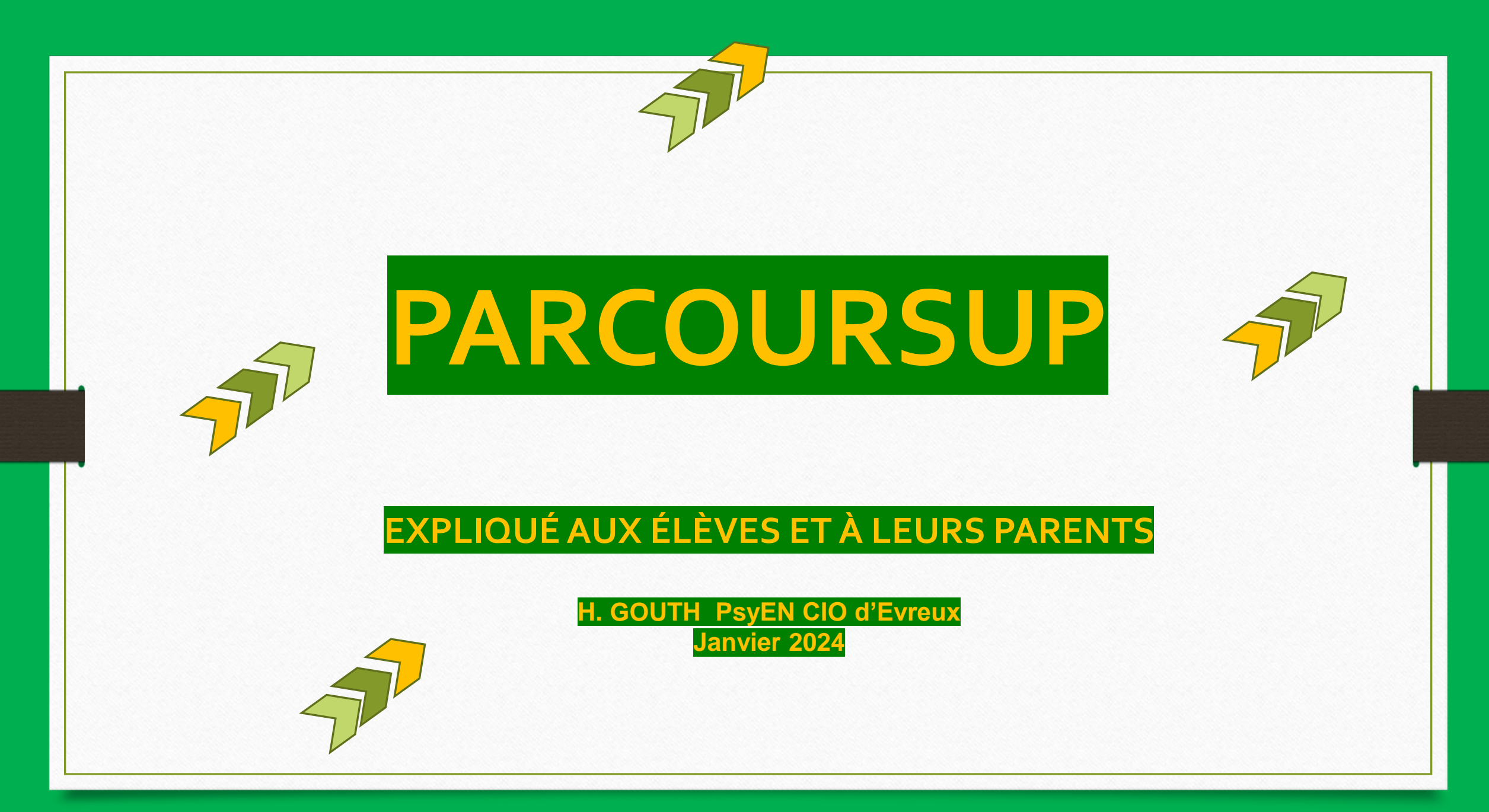

### **Parcoursup, c'est quoi ?**

**Parcoursup est la plateforme nationale d'admission en 1ère année de l'enseignement supérieur**

Un outil pour s'informer

Un moteur de recherche pour plus de 23 000 formations supérieures

Qui permet de chercher des formations par spécialité et par secteur géographique

Des fiches de présentation des formations très complètes

Qui permet de comparer des formations sur un certain nombre de critères (comparateur de formation)…

sur batti pour s'informer<br>sur les études supérieures  $\vert$  Une procédure unique vers les études supérieures

Qui permet de créer son dossier de préinscription

Qui permet de déposer ses vœux de poursuites d'études

Qui permet de constituer ses dossiers de candidature

Qui permet de répondre aux propositions d'admissions des établissements

## *Le moteur de recherche de la plateforme Parcoursup*

*Il permet* **Recherche par mots clés** *de trouver un grand nombre de formations partout en France Il est accessible à tous sur la page d'accueil du site Parcoursup : carte des formations*

*Pour chaque formation, une fiche détaillée vous donne un grand nombre d'informations À consulter impérativement pour faire ses choix*

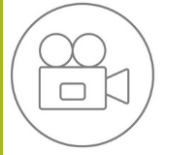

**Vidéos Parcoursup [\) pour chaque étape de la](https://www.parcoursup.fr/index.php?desc=videos)  procédure** <https://www.parcoursup.fr/index.php?desc=videos>

#### **Rechercher une formation** Rechercher une formation, une filière... (?) Zone géographique (?) Ex: BTS droit O Rechercher Ex: Lyon Taux d'accès par type de bac (2) Tous Plus de 10 000 formations dans cette zone edoeraphic **Filtres** Voir toutes les autres formations (739) Portingnes Types d'établissement  $\Gamma$  Publics  $(12032)$  $\circ$ Privés sous contrat  $(3577)$ Université Grenoble Alpes - Antenne de Valence (26) Privés enseignement supérieu  $(1040)$ Licence - Langues étrangères appliquées - Parcours Anglais-Allemand  $(2303)$ TAUX D'ACCÈS: 100 % (?) Voir la formation Ajouter au comparateur (?) Formations en apprentissa  $(6010)$ Formations similaires Formations hors apprentissae  $(12942)$ **Types de formation**  $\circ$ Privé enseignement supérieu **ETS-BTSA-BTSM**  $(10154)$ Facultés libres de l'Ouest - UCO ANGERS (49) Licence - Langues étrangères appliquées - Anglais - espagnol - Accès Santé (LAS) C.M.I - Cursus Master en Ingénieri  $(66)$  $\Gamma$  CPGF  $(927)$ **filtres Liste des formations géolocalisation**

**2**

**Du 17 janvier au 14 mars (minuit)**

*Ouverture du dossier Parcoursup +*

*Saisie des vœux*

**Du 17 janvier au 3 avril (minuit)**

**Constitution des dossiers de candidature** 

**Confirmation des vœux**

**Du 30 mai au 12 juillet**

*Réception des propositions d'admission Réponses des candidats Inscription administrative*

**Du 11 juin au 12 septembre**

**Phase complémentaire**

**Possibilité de faire des Vœux sur places vacantes**

**4**

**3**

*Les vœux pour des formations en apprentissage peuvent être saisis du 17 janvier au 10 septembre 2024*

## **Création du dossier Parcoursup**

**Au préalable :**

**Il vous sera demandé de créer un compte si vous ne l'avez pas encore fait.**

**Pour cela, vous devez renseigner une adresse mail valide et consultée régulièrement (**pour échanger et recevoir les informations sur votre dossier) **et un mot de passe**

**L'ouverture du dossier Parcoursup** se fait avec **le numéro INE** (Identifiant National Elève) et la date de naissance (ainsi que le lieu de naissance).

Il faut **vérifier et compléter successivement plusieurs rubriques** concernant : l'état civil, les coordonnées (, numéro de téléphone portable), les représentants légaux, la scolarité actuelle, la scolarité antérieure…

Lorsque les différentes rubriques sont renseignées, la saisie des vœux peut commencer.

Vous vous connectez à votre dossier d'inscription avec votre adresse mail et votre mot de passe.

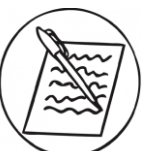

**procédure** <https://www.parcoursup.fr/index.php?desc=videos>

*Au lycée la création du dossier Parcoursup est accompagnée par le secrétariat des élèves* **Vidéos Parcoursup [\) pour chaque étape de la](https://www.parcoursup.fr/index.php?desc=videos)** 

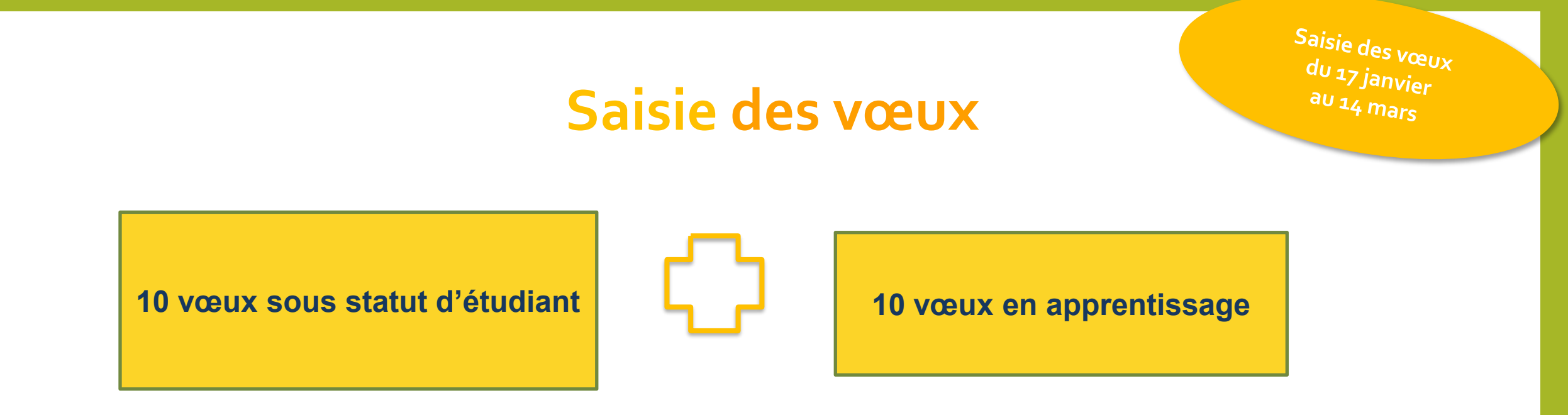

Les vœux ne sont pas classés

Pour des **formations sélectives** (CPGE, BTS, BUT, écoles…) et **non sélectives** (licences…) dans l'académie ou hors académie

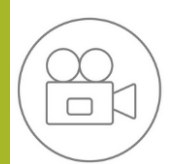

**Vidéos Parcoursup [\) pour chaque étape de la](https://www.parcoursup.fr/index.php?desc=videos) procédure** <https://www.parcoursup.fr/index.php?desc=videos>

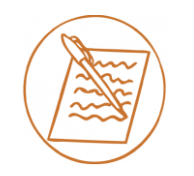

*Diversifier les vœux (sélectifs et non sélectifs, dans le secteur géographique ou hors secteur, même formation dans plusieurs établissements…)*

## **Focus : le vœu multiple**

Saisie des vœux  $\frac{d_U}{dy} \frac{1}{12}$  Janvier

Le vœu multiple **compte pour un seul vœu**

Il permet pour **une formation donnée** de choisir **plusieurs établissements**

Il est possible de choisir jusqu'à **10 sous vœux** (par formation), avec une limite **de 20 sous-vœux au total**

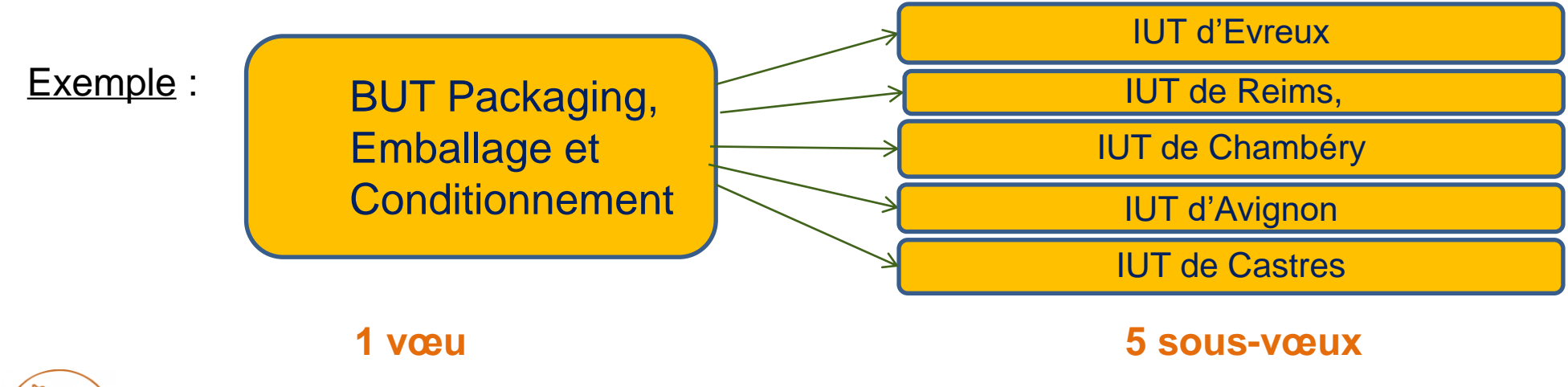

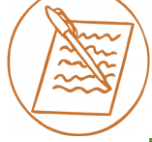

*Ce n'est pas au candidat de faire le décompte de ses vœux et de ses sous-vœux, un « compteur » intégré à son dossier s'en chargera, après le 14 mars, on ne fait plus de distinction entre vœux et sous-voeux*

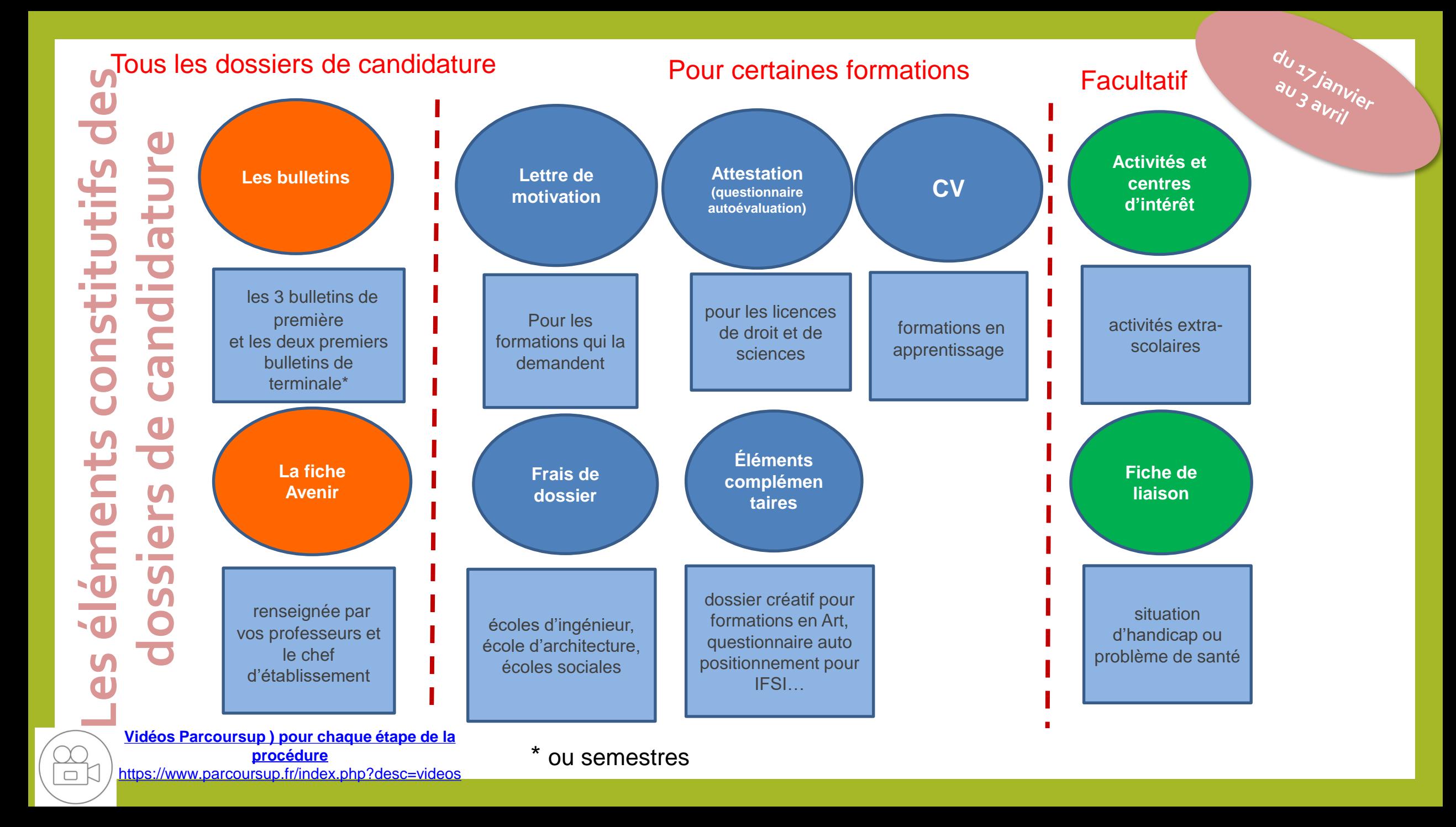

## **FOCUS : La lettre de motivation un élément clé du dossier de candidatur**e

**1018** janvier

Sa rédaction s'appuie sur les «critères d'analyse des candidatures »

- Un écrit dans un encart spécialement prévu sur Parcoursup
- 1500 caractères maximum (le nombre de caratères maximum peut être augmenté pour certaines formations exemple : IFSI)
- Pourquoi le choix de cette formation
- Préciser des domaines qui vous intéressent en lien avec la formation demandée
- Faire le lien entre des acquis scolaires ou extrascolaires et la formation demandée
- Présenter les démarches effectuées (JPO, journée d'immersion, salons, échange de mail avec étudiant ambassadeur, visite du site internet….)

#### Conseils :

Ne pas attendre le dernier moment pour commencer à rédiger vos lettres de motivation

Éviter les copier/coller, adapter le contenu à chaque demande,

Faites les relire pour limiter au maximum les fautes d'orthographe

La rubrique « Activités et centres d'intérêts » bien que facultative permet de compléter utilement et de personnaliser la lettre de motivation

Appuyer vous sur les documents aide à la rédaction de l'ONISEP (lien ci dessous)

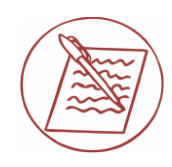

Lettre de motivation/ Activités et centres d'intérêts [https://avenirs.onisep.fr/eleves/preparer-parcoursup-et-choisir-son](https://avenirs.onisep.fr/eleves/preparer-parcoursup-et-choisir-son-orientation/parcoursup-les-fiches-eleves)orientation/parcoursup-les-fiches-eleves

**Constitution des dossiers de candidature**

 $\frac{dU}{27}$ janvier au 3 avril

**Pour qu' un vœu puisse être pris en compte dans Parcoursup, il faut avoir :**

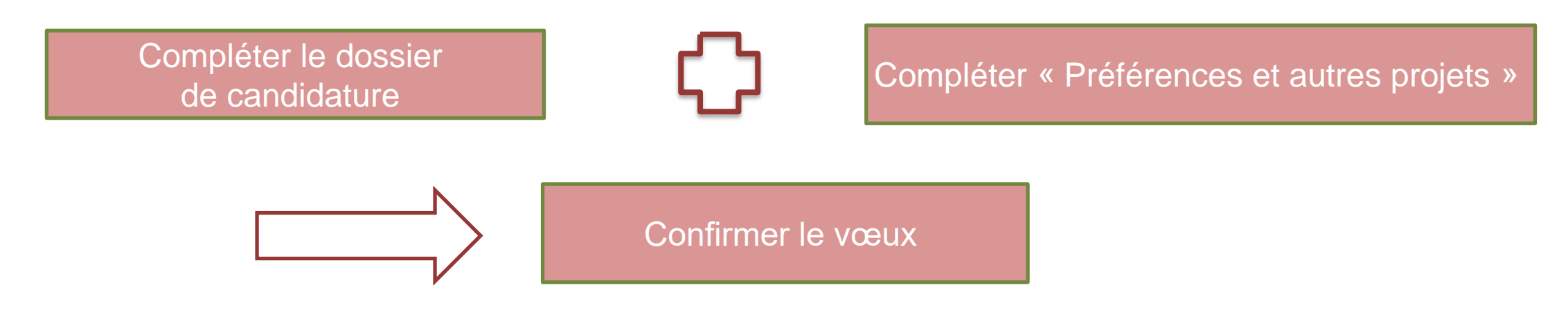

*Une fois que tous éléments constitutifs des dossiers de candidature ont été complétés, il faut aussi avoir rempli la rubrique « Préférences et autres projets » pour pouvoir confirmer les vœux*.

*Les informations données dans « Préférences et autres projets » ne sont pas transmises aux établissements*

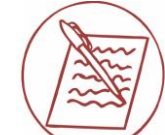

**Vidéos Parcoursup [\) pour chaque étape de la](https://www.parcoursup.fr/index.php?desc=videos) procédure** <https://www.parcoursup.fr/index.php?desc=videos>

 $\qquad \qquad \Box$ 

*Si un vœu n'est pas confirmé avant le 3 avril 2024 (23h59- heure de Paris), le vœu ne sera pas examiné par l'établissement d'accueil*

## **Les réponses des formations et les choix des candidats à partir du 30 mai**

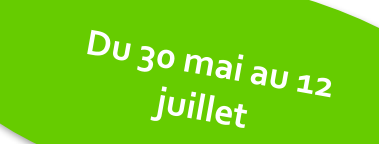

> Formation sélective (BUT, BTS, CPGE, écoles...)

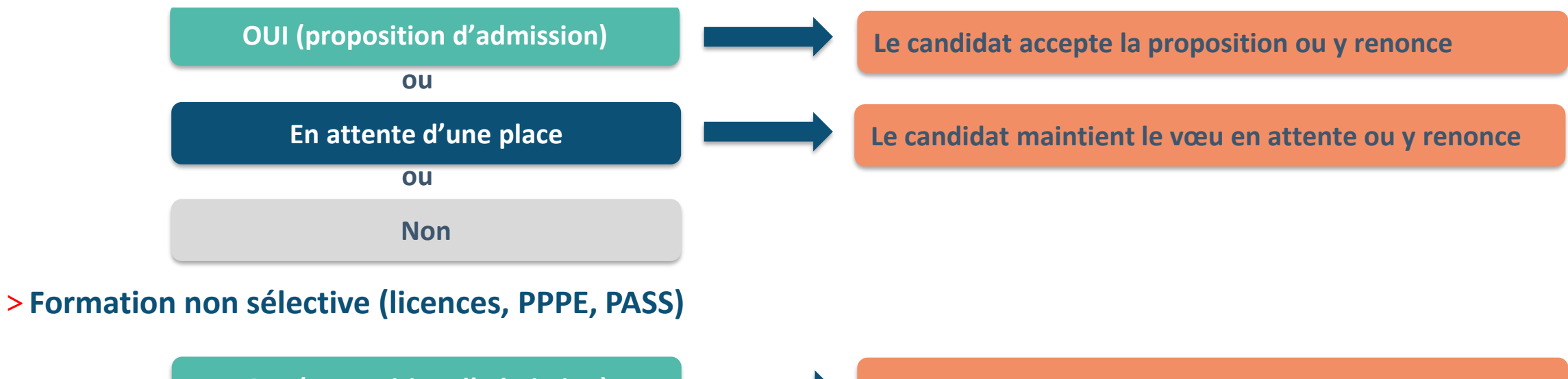

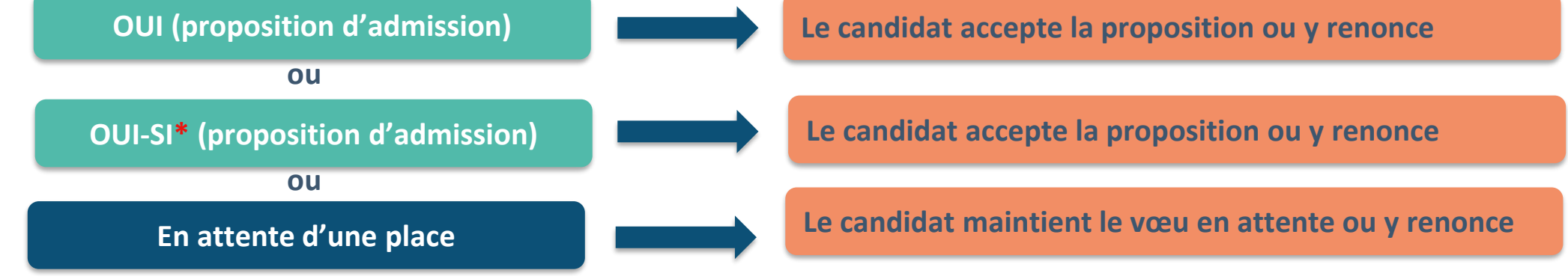

**\*** Oui-si : le candidat est accepté à condition de suivre un parcours de réussite (remise à niveau, tutorat..)

 $D_U$ 30 mai au 12 *juillet* 

## **Les différentes situations possibles et les réponses des candidats**

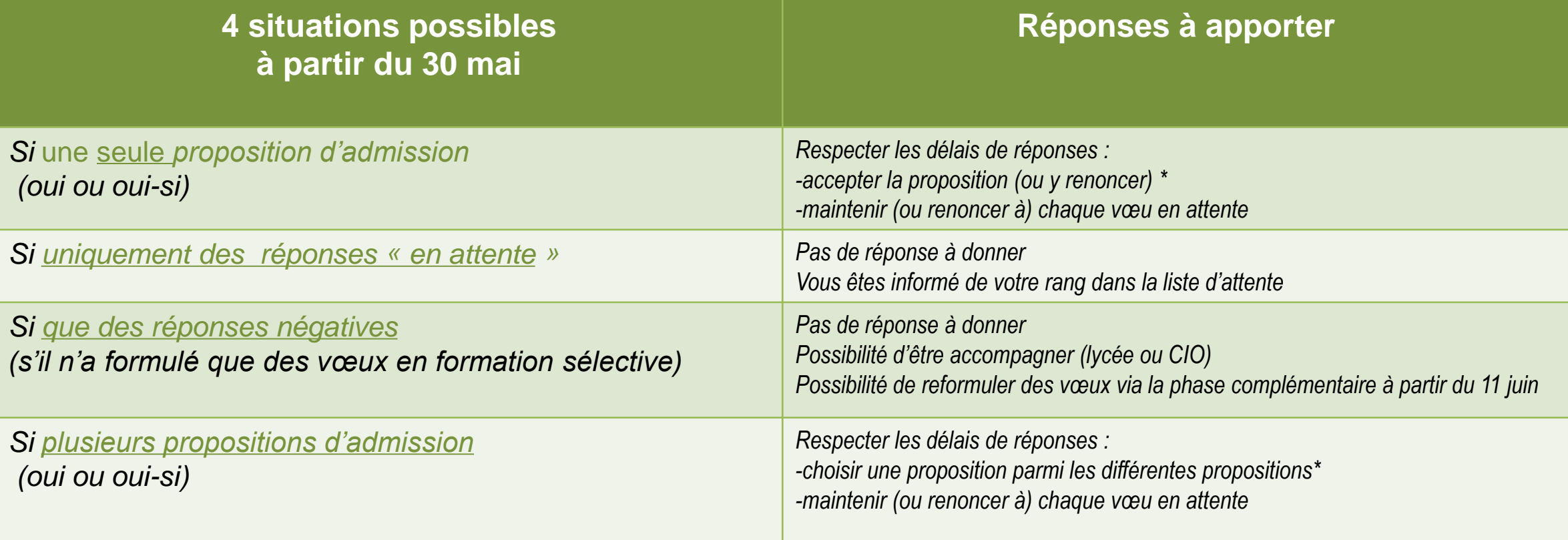

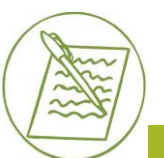

*\*Si le candidat a déjà accepté une proposition précédemment, lorsqu'une nouvelle proposition lui est faite il choisit entre la proposition acceptée précédemment et la nouvelle proposition.*

## **Le étapes à respecter à chaque fois qu'une proposition vous est faite**

- Alerte\* : une ( ou plusieurs) Proposition(s) d'admission
- Prendre connaissance du délai\*\* imposé pour répondre
- Acceptation ou pas de la proposition d'admission
- Maintien ou pas des vœux en attente
- Confirmation de des choix

\*Quand une proposition est faite, le candidat est alerté par sms, messagerie perso, notification appli Parcoursup, messagerie intégrée Parcoursup) *les parents sont également prévenus si leurs numéros de portable ont été renseignés dans le dossier Parcoursup du candidat*

 $D_U$  30 mai au 12 juillet

#### **\*\*Attention aux délais pour accepter une proposition d'admission** (ou y renoncer) ils sont très courts, les délais sont affichés

en face de chacune des propositions d'admission)

Au-delà de ces délais : la place est libérée pour un autre candidat.

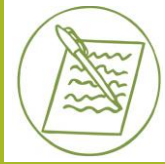

**1**

**2**

**3**

**4**

**5**

*Si vous avez un doute, vous pouvez vous déconnecter et vous reconnecter pour vérifier vos réponses*

## **Inscription administrative**

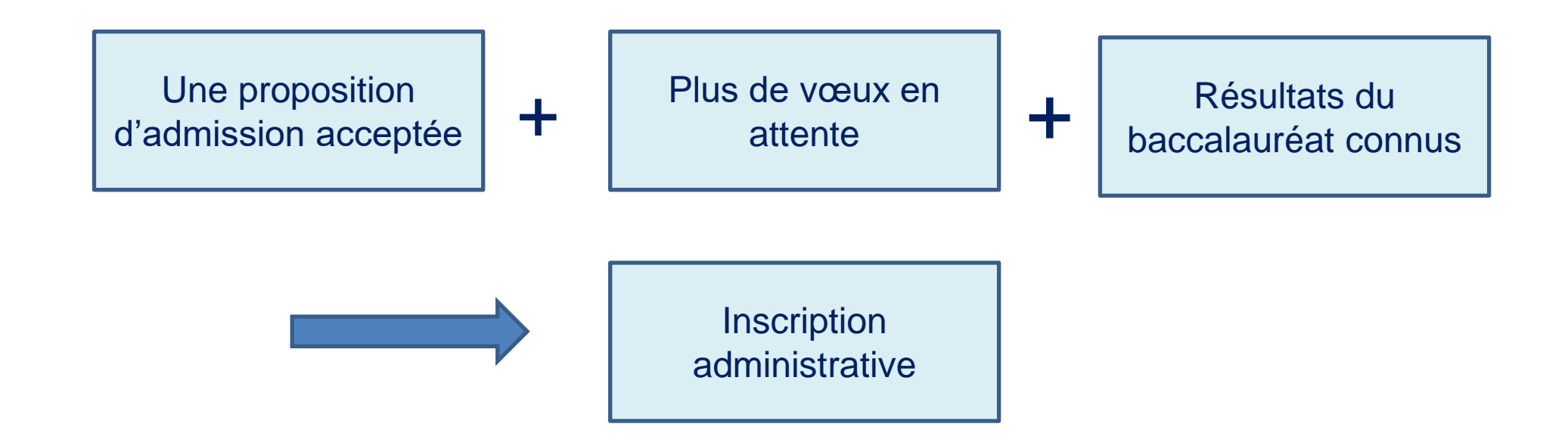

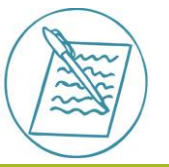

*L'inscription administrative se fait directement auprès de l'établissement d'accueil, elle n'est pas gérée par la plateforme Parcoursup mais des informations données sur les modalités d'inscription* 

## **Accompagnement des candidats sans proposition d'admission**

**Dès le 1er juin 2024** : les lycéens qui n'ont reçu que des réponses négatives peuvent demander un *accompagnement individuel ou collectif au lycée ou dans un CIO pour définir un nouveau projet d'orientation et préparer la phase complémentaire (ouverte à partir du 11 juin)*

*A partir du 4 juillet 2024 : les candidats n'ayant pas eu de proposition peuvent solliciter depuis leur dossier Parcoursup l'accompagnement de la Commission d'Accès à l'Enseignement Supérieur (CAES) de leur académie*

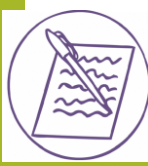

*Les candidats en situation de handicap ou souffrant d'un problème de santé invalidant, peuvent exercer un droit au réexamen de leur situation (fiche de liaison à remplir dans le dossier Parcoursup) dès le 1er juin*

# **Phase complémentaire d'admission**

*La phase complémentaire s'adresse particulièrement à ceux qui n'ont pas eu de proposition d'admission.*

*Elle prévoit :* 

• *la formulation de 10 nouveaux vœux (sur les places vacantes) par les candidats à partir du 11 juin*

• *l'examen des vœux et des réponses des formations sous 8 jours* 

•*La fin de la formulation des vœux le lundi 10 septembre*

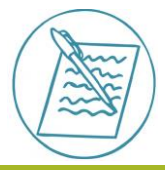

*Durant la phase complémentaire n'hésitez pas à vous faire accompagner par les PsyEN au CIO (Centre d'Information et d'Orientation 1 rue Georges Bernard à Evreux)*

#### RESSOURCES

*Si vous avez besoin d'aide, à qui vous adresser :*

**Professeurs principaux**

**Secrétariat des élèves**

**PSYEN au lycée ou au CIO**

**Aux conseillers Parcoursup du Rectorat via la rubrique « contacts » de votre dossier Parcoursup**

**Numéro vert parcoursup (0 800 400 070)**

**Vidéos Parcoursup [\) chaque étape de la procédure](https://www.parcoursup.fr/index.php?desc=videos)** <https://www.parcoursup.fr/index.php?desc=videos>

**Moteur de recherche Parcoursup <https://dossier.parcoursup.fr/Candidat/carte>** 

**CROUS (bourses) [https://www.messervices.etudiant.gouv.fr/envole](https://www.messervices.etudiant.gouv.fr/envole/)/**

[https://padlet.com/huguettegouth/ressources-pour-faire-ses](https://padlet.com/huguettegouth/ressources-pour-faire-ses-choix-postbac-46wlwk38dsngxdpm)choix-postbac-46wlwk38dsngxdpm **PADLET « ressources pour faire ses choix postBac » Sur le site internet de l'établissement**

### Points de vigilance et conseils

- *Anticiper les dates limites pour chaque étape de la procédure Parcoursup*
- *Bien s'informer sur les formations envisagées : fiche de présentation de chaque formation, JPO, immersions, salons…*
- *Se connecter régulièrement à son dossier pendant la période de saisie des vœux*
- *Anticiper la rédaction des lettres de motivation demandées pour certaines formations*
- *Essayer de renseigner la rubrique « activités et centres d'intérêts » même si elle est facultative*
- *Diversifier les vœux (13,5 vœux en moyenne en 2023)*
- *Répondre aux propositions qui vous sont faites au calme devant un ordinateur*
- *En l'absence de proposition, solliciter la CAES\* via votre dossier Parcoursup et demander à être accompagner (par les PsyEN au CIO)*

\*Commission d'accès à l'enseignement supérieur